## **การใช้งานระบบบันทึกเกรดออนไลน์Kru Keystone**

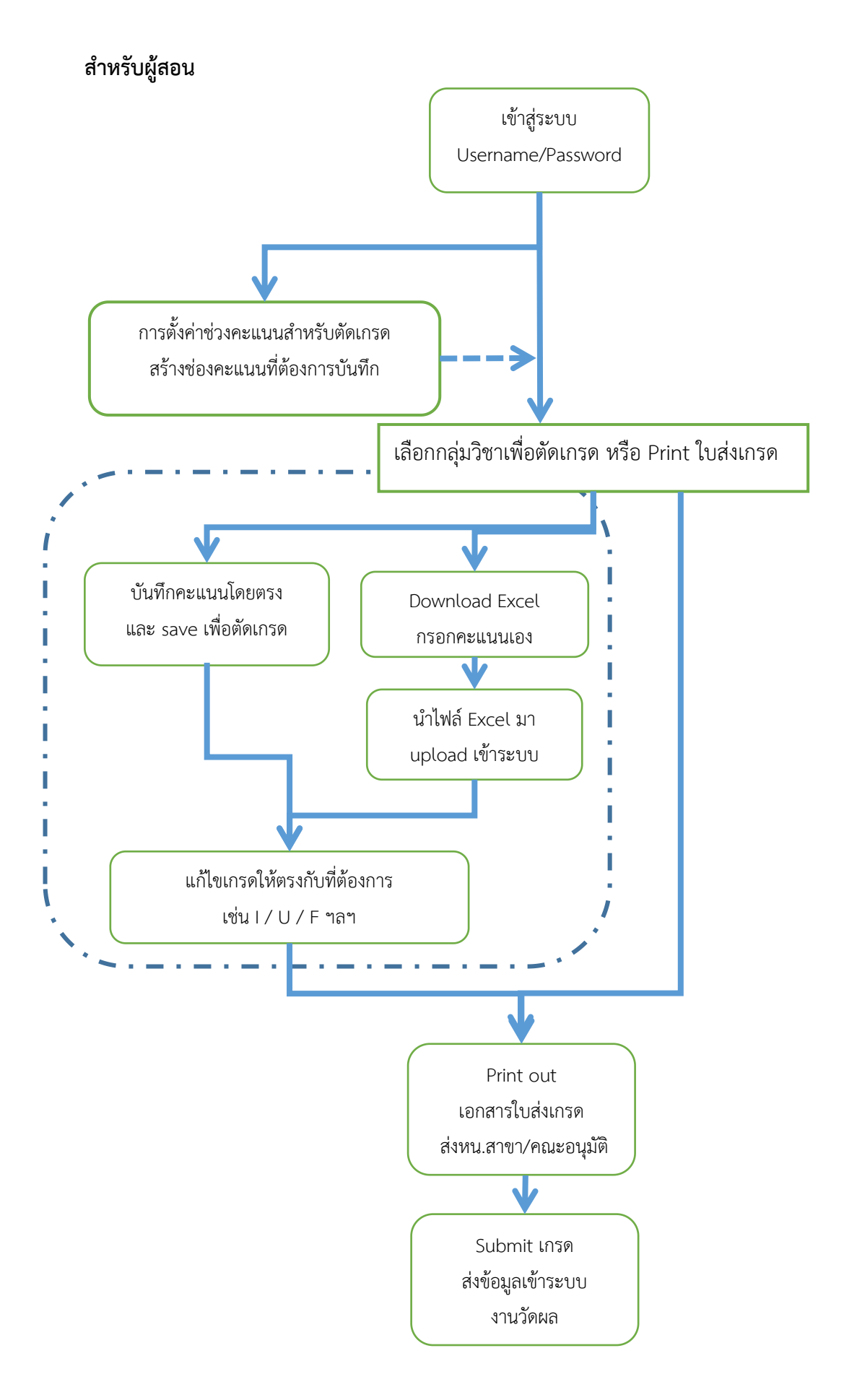

## **สําหรับงานวัดผล / ผู้อนุมัติ(Approval & Publish)**

(หัวหน้าสาขา/หลักสูตร / งานวัดผล หรือ ตามที่คณะกรรมการกําหนด)

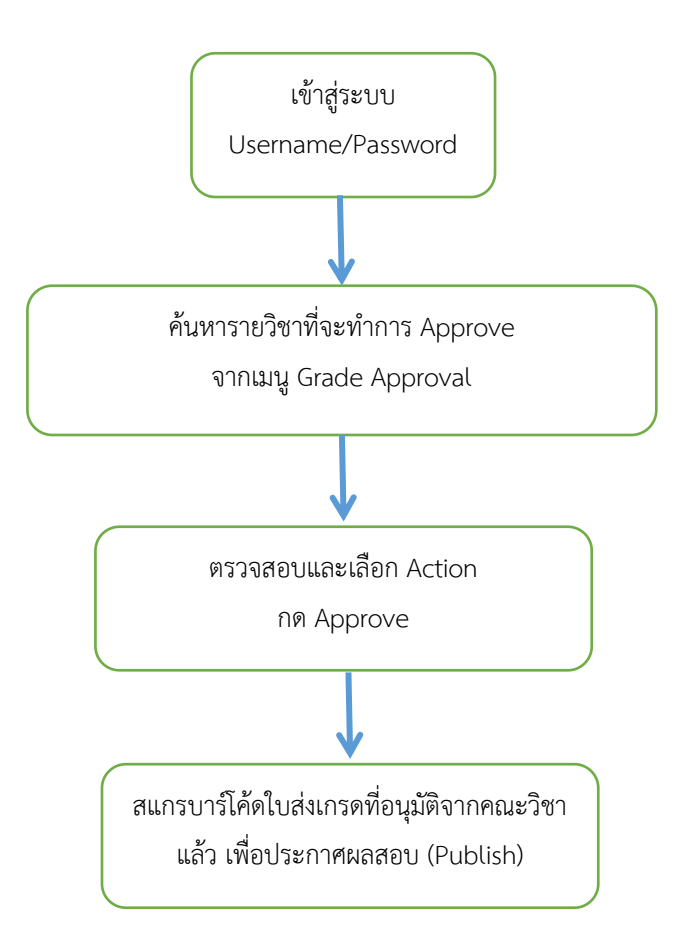

## **Diagram การส่งผลการสอบ**

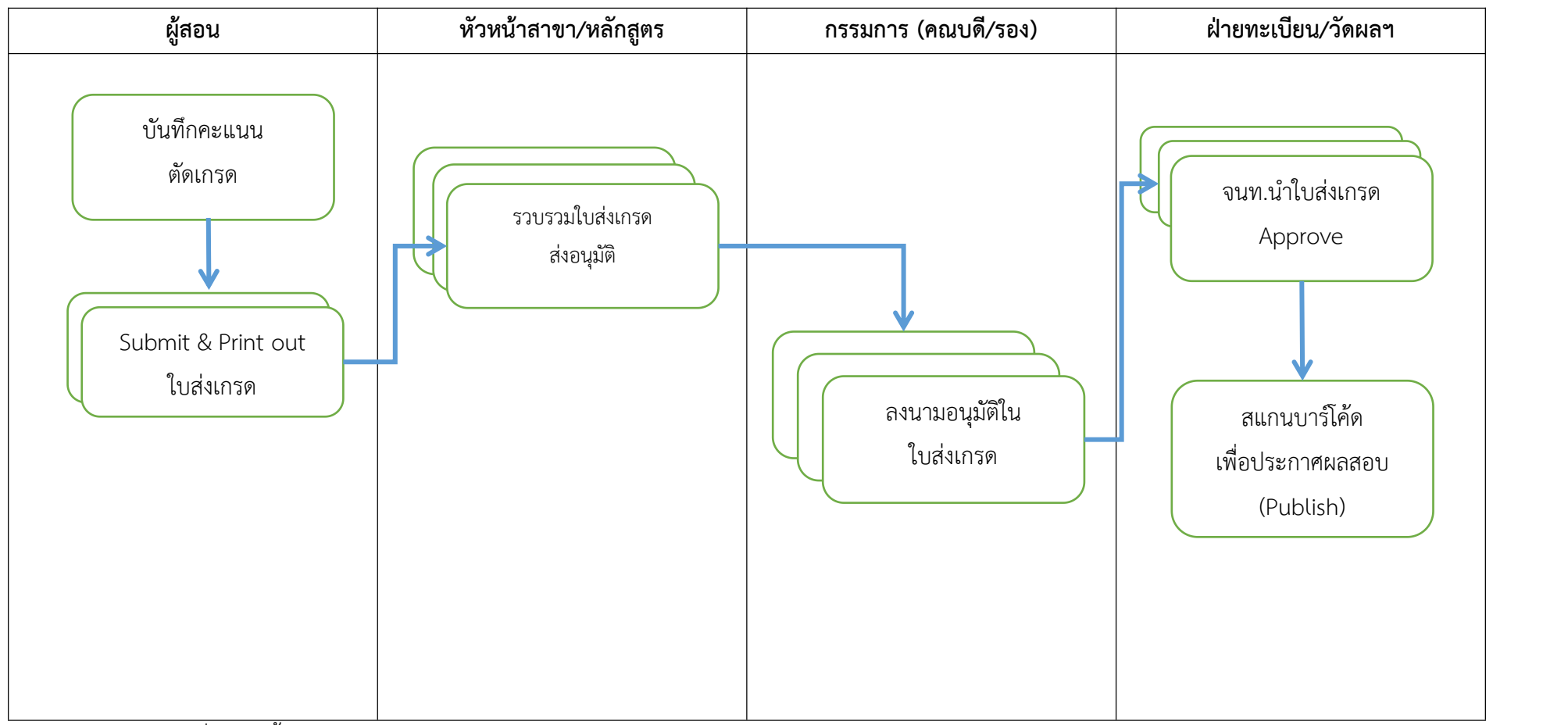

\* บาร์โคดใบส่งเกรดที่ไม่ผ่านขั้นตอน Approval จะไม่สามารถสแกนได้